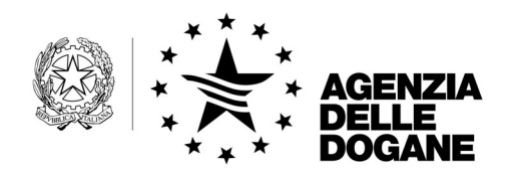

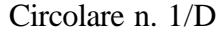

Roma, 8 gennaio 2007

Alle Aree Centrali

Agli Uffici di diretta Collaborazione del Signor Direttore

Ai Sigg.ri Dirigenti di Vertice di diretta Collaborazione del Signor Direttore

Al Servizio Autonomo Interventi nel Settore Agricolo

SEDE

Alle Direzioni Regionali delle Dogane

Alle Direzioni delle Circoscrizioni doganali

Agli Uffici delle Dogane

Alle Dogane

LORO SEDI

**OGGETTO:** Transito comunitario/comune: gestione informatizzata delle garanzie nazionali ed internazionali.

> Al Dipartimento delle Politiche Fiscali Via Pastrengo, 22 00187 - ROMA

All'Agenzia delle Entrate Direzione Centrale Normativa e Contenzioso Via Cristoforo Colombo, 426 C/D 00145 - ROMA

AREA CENTRALE TECNOLOGIE PER L'INNOVAZIONE Unità Pianificazione ICT 00143 Roma, Via Mario Carucci, 71 – Telefono +390650246426 – Fax +390650957032 e-mail: dogane.tecnologie.pianificazione@agenziadogane.it

*Protocollo:* n. 8353/2006

*Rif.:*

*Allegati:*

Al Comando Generale della Guardia di Finanza Ufficio Operazioni Viale XXI Aprile, 51 00162 - ROMA

Al Servizio Consultivo ed Ispettivo Tributario Via Mario Carucci, 131 00143 - ROMA

All'Istituto Nazionale di Statistica Via Cesare Balbo, 16 00184 - ROMA

All'Unione Italiana delle Camere di Commercio, Industria, Agricoltura e Artigianato Piazza Sallustio, 21 00187 - ROMA

Alla Camera di Commercio Internazionale Via XX Settembre, 5 00187 - ROMA

Alla Confederazione Generale dell'Industria Italiana Viale dell'Astronomia, 30 00144 - ROMA

Alla Confederazione Generale Italiana del Commercio e del Turismo Piazza G. Gioacchino Belli, 2 00153 - ROMA

Alla Confederazione Generale dell'Agricoltura Corso Vittorio Emanuele II, 101 00186 - ROMA

Alla Confederazione Generale Italiana dell'Artigianato Via S. Giovanni in Laterano, 152 00184 - ROMA

Alla Confederazione Generale Italiana dei Trasporti e della Logistica Via Panama, 62 00198 - ROMA

Al Consiglio Nazionale degli Spedizionieri Doganali Via XX Settembre, 3 00187 - ROMA

Alla Federazione Nazionale Spedizionieri Doganali Via Londra, 7/9 20090 - MILANO

All'Associazione Nazionale Centri di Assistenza doganale Ufficio di Presidenza Via Traversa, 3 57100 - LIVORNO

Alla Federazione Nazionale delle Imprese di Spedizioni Internazionali Via Emilio Cornalia, 19 20124 - MILANO

#### **1) Premessa**

L'informatizzazione del transito comunitario/comune (progetto N.C.T.S. – New Computerized Transit System) impone agli Stati Membri l'adeguamento dei rispettivi sistemi nazionali per consentire la gestione automatizzata delle garanzie.

Gli uffici di garanzia sulla base di istruzioni già impartite dalla scrivente Area provvedono all'acquisizione delle garanzie sul sistema AIDA e a consegnare all'obbligato principale:

- ß la stampa dei dati della garanzia con l'indicazione del G.R.N. (Guarantee Reference Number);
- ß la stampa contenente l'access code dell'obbligato principale e di ciascuno dei soggetti autorizzati all'utilizzo della garanzia;

 $\blacksquare$  il certificato di garanzia (modello TC31 nel caso di garanzia globale, modello TC33 nel caso di esonero dalla garanzia, …)**.**

La presentazione del certificato di garanzia è richiesto, oltre che nei casi di mancato funzionamento dei sistemi informatici, meglio specificati al successivo punto 4), anche da parte di alcune Amministrazioni nazionali che richiedono la esibizione di tali certificati per l'utilizzo del G.R.N. anche nel caso di regolare funzionamento dei sistemi informatici.

Le procedure sviluppate a livello nazionale in tale ambito sono già operative in ambiente di esercizio ed hanno consentito l'effettuazione di un test operativo sullo scambio dei messaggi previsti nel dominio comune, relativamente all'utilizzo delle garanzie nazionali da parte di movimenti aventi un ufficio di partenza estero.

Sono state inoltre sperimentate, in ambiente di addestramento del servizio telematico, in collaborazione con gli utenti, le procedure che consentono, in automatico, di quantificare l'importo da garantire e di effettuarne in automatico l'impegno.

## **2) Attivazione delle procedure**

Considerati i positivi esiti delle predette sperimentazioni si comunica che **a partire dal 19 febbraio 2007 viene esteso l'obbligo di indicare il G.R.N. (ed il relativo "access code") negli appositi campi dei tracciati record relativi alle dichiarazioni telematiche di transito e di esportazione abbinata a transito** (sia in procedura ordinaria che domiciliata/semplificata di accertamento).

### **3) Modalità operative**

Le istruzioni per la corretta indicazione del G.R.N. nelle dichiarazioni di specie sono consultabili per gli operatori economici in internet nel sito dell'Agenzia delle Dogane selezionando in successione i seguenti link:

"Assistenza on line", "Accedi al servizio di assistenza on-line" e "Ambiente Reale: Garanzie informatizzate nelle dichiarazioni di transito".

Il sistema A.I.D.A., in conformità a quanto previsto dalla normativa vigente per il transito comunitario/comune (art. n. 379 del Reg. (CEE) n. 2454/1993) non consente il superamento dell'importo di riferimento della garanzia ovvero non acquisisce la dichiarazione di transito il cui importo dei diritti da garantire supera l'importo di riferimento.

L'importo della garanzia ancora disponibile è inviato in risposta dal sistema telematico, unitamente agli altri estremi dell'operazione di transito o di esportazione abbinata a transito e può comunque essere richiesto all'ufficio di garanzia o di partenza.

## **4) Utilizzo della garanzia nel caso di procedure di soccorso.**

Si evidenzia che, nel caso di operazioni effettuate durante periodi di interruzione del sistema informatico che interessino l'ufficio di partenza e/o l'ufficio di garanzia, il sistema non è in grado di controllare l'esistenza e la validità della garanzia e di effettuare l'impegno automatico dei diritti da garantire.

Pertanto, in tali casi l'obbligato principale dovrà esibire il certificato di garanzia (ad es. TC31 nel caso di garanzia globale) all'ufficio di partenza e verificare che l'importo da impegnare non superi la disponibilità residua della garanzia. Nel caso in cui l'importo di riferimento residuo sia insufficiente è tenuto a segnalare tale evenienza all'ufficio che ha emesso la garanzia (art. n. 379 del Regolamento CEE n. 2454/93).

Per quanto riguarda l'indicazione della garanzia nella dichiarazione di transito o di esportazione abbinata a transito nel caso di "procedura di soccorso", si precisa quanto segue :

### <sup>ß</sup> **procedura semplificata:**

nel caso di interruzione del sistema dello speditore autorizzato o del sistema informativo doganale, la casella 52 del D.A.U. va compilata con il solo riferimento del G.R.N.. Si fa presente che le merci, oggetto della dichiarazione, vengono accompagnate dagli esemplari 4 e 5 del D.A.U.;

### <sup>ß</sup> **procedura ordinaria:**

nel caso di interruzione del solo sistema dello speditore, la casella 52 del D.A.U. va compilata sia con l'indicazione del G.R.N. che con l'access code dell'obbligato principale o del soggetto autorizzato (qualora sia valorizzata la sottocasella "Rappresentante" della casella 50 della dichiarazione). La spedizione, in tal caso, è effettuata con il D.A.T. (Documento Accompagnamento Transito); nel caso di interruzione del sistema informatico doganale la casella 52 va riempita con il solo G.R.N. e le merci, oggetto della dichiarazione, vengono accompagnate dagli esemplari 4 e 5 del D.A.U..

## **5) Svincolo della garanzia**

Si sottolinea che lo svincolo avviene solo a seguito dell'appuramento informatico dell'operazione di transito.

# A tal riguardo, **si raccomanda agli uffici ed ai "destinatari autorizzati" di eseguire con la necessaria tempestività le operazioni previste per l'appuramento della spedizione** .

Si evidenzia che in caso di mancato appuramento da parte dell'ufficio di destinazione, l'ufficio di partenza può effettuare, mediante le apposite funzionalità disponibili sul sistema, l'appuramento amministrativo del movimento sulla base delle "prove alternative" presentate dall'obbligato principale, consentendo, in tal modo, lo svincolo della garanzia (nazionale o internazionale).

Si ritiene utile precisare che la procedura di appuramento amministrativo è sempre compiuta dall'ufficio di partenza, per cui, nel caso di utilizzo di un G.R.N. italiano per una spedizione avente come ufficio di partenza un

ufficio non italiano, l'obbligato principale dovrà richiedere a quest'ultimo l'attivazione della procedura in parola.

## **6) Disposizioni finali**

I Signori Direttori Regionali, avvalendosi delle strutture di coordinamento regionale AIDA, vorranno vigilare sull'esatta applicazione delle presenti disposizioni, non mancando di impartire eventuali ulteriori istruzioni operative ritenute opportune.

Si raccomanda di prestare la massima attenzione, nei primi giorni di utilizzo della nuova procedura, al fine di riscontrare qualsiasi anomalia di funzionamento che, nell'eventualità, dovrà essere tempestivamente segnalata.

Gli operatori economici dovranno indirizzare è richieste di assistenza e le segnalazioni di eventuali anomalie e malfunzionamenti al call-center:

## 800-257428.

Qualora, entro un periodo di tempo ragionevole in relazione alla gravità del malfunzionamento, non si riceva risposta dal call center inviare un messaggio all'indirizzo di posta elettronica:

dogane.tecnologie.pianificazione@agenziadogane.it

indicando data e numero di chiamata al call center .

*Il Direttore dell'Area Centrale* Teresa Alvaro